## **INHALT**

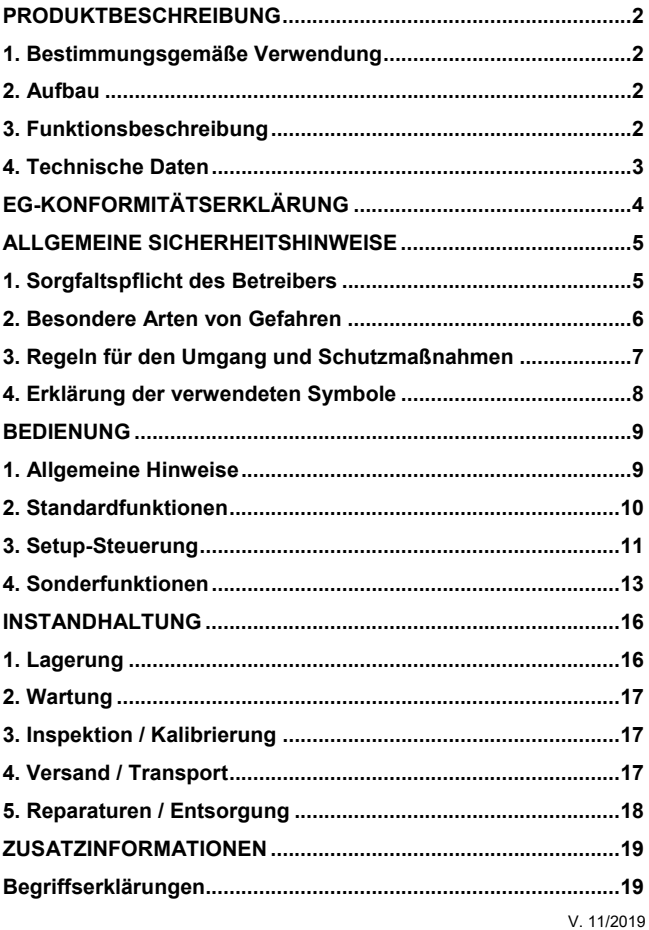

# **Produktbeschreibung**

### **1. Bestimmungsgemäße Verwendung**

Das HELIO-STROB micro2 ist ein LED-Stroboskop (Lichtblitzgerät) für den industriellen Einsatz. Das Gerät dient der Beobachtung von gleichförmigen, sich wiederholenden Vorgängen, die für die Wahrnehmung durch das menschliche Auge zu schnell ablaufen. Weitere Informationen auf www.elmedgmbh.com

Für alle Personen- und Sachschäden, die aus nicht bestimmungsgemäßer Verwendung entstehen, ist nicht der Hersteller, sondern der Betreiber der Geräte verantwortlich!

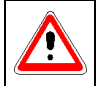

Es ist verboten, die Geräte in explosionsgefährdeter Umgebung zu betreiben.

## **2. Aufbau**

Die Geräte sind nach den anerkannten sicherheitstechnischen Regeln gebaut und entsprechen dem Stand der Technik.

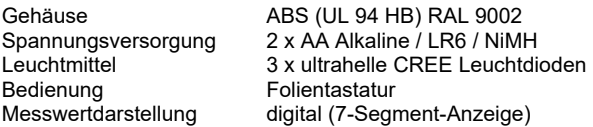

### **3. Funktionsbeschreibung**

Das HELIO-STROB micro2 bietet folgende Funktionen:

- Phasenverschiebung bis 360°
- wahlweise Anzeige in Hz (Taste: fps) und UPM (Taste: fpm)
- **Figuenzwahl mit Schnellsuchlauf (Autorepeat)**
- **Frequenzteiler und Multiplikator**
- **Speicherfunktion**
- einstellbare Blitzdauer
- **EXTER** Externe Triggerung

#### **4. Technische Daten**

Spannungsversorgung 2 x AA Alkaline (LR6) oder 2 x AA NiMH-Akku (HR6) Stromaufnahme 60 – 1500 mA je nach Betriebsart Gehäuseabmessungen 140 x 62,7 x 38 (mm) Gewicht 175 g Leuchtmittel 3 x ultrahelle CREE Leuchtdioden interne Triggerung einstellbar über Folientastatur externe Triggerung 5 – 30 V (TTL-kompatibel) positive / negative Flanke einstellbar Frequenzbereich 1 – 2000 Hz / 60 – 99999 fpm Messwertdarstellung digital, 5-stellige 7-Segment-Anzeige, 8 mm, rot Anzeige in UPM/ Hz (fpm/fps) ja / ja Messdauer 0,33 s (min.1 Periode) Auflösung der Anzeige bis 0,01 fps / 0,1 fpm Phasenverschiebung in Grad Bereich  $0 - 360^\circ$ Auflösung 0,1° Sonderfunktionen Frequenz ganzzahlig teilen oder vervielfachen (bei internem Takt) Blitzdauer autom. angepasst oder einstellbar Stromsparmodus **Speicherfunktion** Lichtintensität max. 3800 Lux (@ 50 Hz / 20 cm) Strahlungswinkel 19° oder 42° (s. Batteriefach) Genauigkeit 0,005 % ± 1 Digit<br>Betriebstemperatur  $0^\circ ... +40^\circ C$ Betriebstemperatur  $0^{\circ}$  ... +40°C<br>Lagertemperatur -20° ... +60°C Lagertemperatur Luftfeuchtigkeit 80% rel. Luftfeuchtigkeit bei 30°C Schutzart IP40

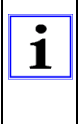

NiMH-Akkus dürfen nicht tiefentladen werden. Um dies zu verhindern warnt das Gerät optisch mit dem Display-Hinweis ACCU und schaltet selbsttätig ab. Dies gilt auch für Standard-Batterien.

## **EG-Konformitätserklärung**

Für das nachfolgend bezeichnete Erzeugnis

HELIO-STROB micro2

wird hiermit bestätigt, dass es den Schutzanforderungen im Rahmen des Konformitätsbewertungsverfahrens der zuständigen Stelle entspricht, die in der Richtlinie 2004/108/EG des Rates zur Angleichung der Rechtsvorschriften der Mitgliedsstaaten über die elektromagnetische Verträglichkeit festgelegt sind. Gleiches trifft zu für die Vorschriften des Gesetzes über die elektromagnetische Verträglichkeit von Geräten (EMVG) vom 9. Nov. 1992.

Diese Erklärung gilt für alle Exemplare, die nach den zugehörigen Fertigungsaufzeichnungen, die Bestandteil dieser Erklärung sind, hergestellt werden.

Zur Beurteilung der Erzeugnisse hinsichtlich der elektromagnetischen Verträglichkeit wurden einschlägige harmonisierte Normen herangezogen.

#### DIN EN 61000-6-1 DIN EN 61000-6-3

**Konstruktive Änderungen, die Auswirkungen auf die in der Betriebsanleitung angegebenen technischen Daten und den bestimmungsgemäßen Gebrauch haben, das Gerät also wesentlich verändern, machen diese Konformitätserklärung ungültig!** 

Diese Erklärung wird verantwortlich für den Hersteller

ELMED Dr. Ing. Mense GmbH, Heiligenhaus

abgegeben durch

Claudia Mense

Geschäftsführerin

Heiligenhaus, den 28.08.2012

## **Allgemeine Sicherheitshinweise**

### **1. Sorgfaltspflicht des Betreibers**

Das HELIO-STROB micro2 wurde unter Berücksichtigung einer Gefährdungsanalyse und nach sorgfältiger Auswahl der einzuhaltenden harmonisierten Normen sowie weiterer technischer Spezifikationen entwickelt und gebaut. Es entspricht damit dem Stand der Technik und gewährleistet ein Höchstmaß an Sicherheit. Diese Sicherheit kann in der betrieblichen Praxis jedoch nur dann erreicht werden, wenn alle dafür erforderlichen Maßnahmen getroffen werden. Es unterliegt der Sorgfaltspflicht des Betreibers der Geräte diese Maßnahmen zu planen und ihre Ausführung zu kontrollieren.

Der Betreiber muss insbesondere sicherstellen, dass

- das HELIO-STROB micro2 nur bestimmungsgemäß verwendet wird (siehe Kapitel Produktbeschreibung).
- Geräte nur in einwandfreiem, funktionstüchtigem Zustand betrieben werden.
- die Betriebsanleitung stets in einem leserlichen Zustand und vollständig am Einsatzort der Geräte zur Verfügung steht.
- nur ausreichend qualifiziertes und autorisiertes Personal die Geräte bedient und dieses Personal regelmäßig in allen zutreffenden Fragen der Arbeitssicherheit unterwiesen wird sowie die Betriebsanleitung und insbesondere die darin enthaltenen Sicherheitshinweise kennt und beachtet.
- keine an den Geräten angebrachten Sicherheits- und Warnhinweise entfernt werden und diese leserlich bleiben.

#### **2. Besondere Arten von Gefahren**

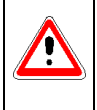

**Bei Anwendern mit einer neurologischen Tendenz zu epileptischen Anfällen** können Lichteffekte, verursacht durch ein Stroboskop, fotoinduzierte Epilepsien auslösen. Bei entsprechender Disposition ist die Anwendung eines Stroboskops ausgeschlossen!

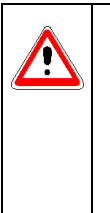

#### **Sicherheitshinweis für Träger aktiver Implantate**

Eine Beeinflussung aktiver Implantate (z.B. Herzschrittmacher) durch den Einsatz von Stroboskopen ist nicht mit Sicherheit auszuschließen. Aus Sicherheitsgründen empfehlen wir daher, Benutzer mit aktiven Implantaten von der Benutzung von Stroboskopen auszuschließen. Personen mit aktiven Implantaten sind diesbezüglich zu unterweisen.

### **3. Regeln für den Umgang und Schutzmaßnahmen**

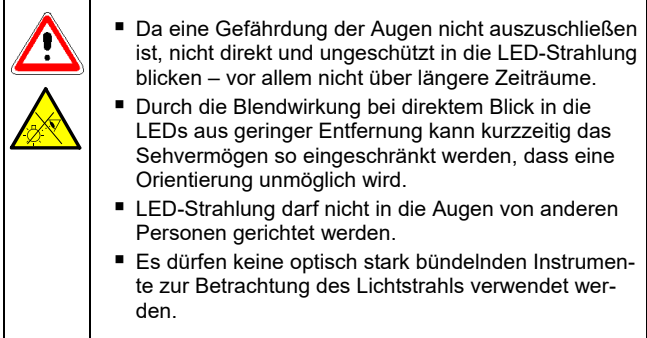

Im gewerblichen Bereich hat der Arbeitgeber / Unternehmer die Arbeitnehmer / Versicherten über die mit ihrer Arbeit verbundenen möglichen Gefährdungen und über die anzuwendenden Schutzmaßnahmen zu unterrichten. Die aktuellen Erkenntnisse zu den Abwendungsreaktionen einschließlich des Lidschlussreflexes sollten Bestandteil der Unterweisung sein.

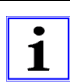

Ultrahelle LEDs liefern ein ähnlich gebündeltes Licht wie Laser. Es gelten somit für LEDs – speziell bei Abständen unter einem Meter – dieselben Vorschriften wie für Laser. Aufgrund der allgemein großen Strahldivergenz und ihrer flächenhaften Quellenausdehnung besitzen Leistungs-LEDs aber kein mit kollimierter Laserstrahlung vergleichbares Gefährdungspotenzial.

### **4. Erklärung der verwendeten Symbole**

In der vorliegenden Betriebsanleitung werden die folgenden Symbole verwendet:

- Sicherheitssymbole machen auf den nebenstehenden Sicherheitshinweis aufmerksam.
- Hinweissymbole weisen auf wichtige Informationen hin, die zu beachten sind.

Dieses Symbol weist darauf hin, dass Gefahren bei Nichtbeachtung bestehen.

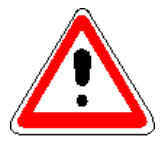

Dieses Symbol warnt davor, in die Lichtquelle zu starren.

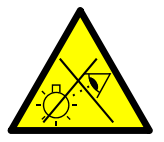

Dieses Symbol kennzeichnet Informationen, die zum besseren Verständnis der Abläufe beitragen.

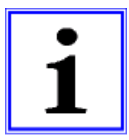

## **Bedienung**

ř.

## **1. Allgemeine Hinweise**

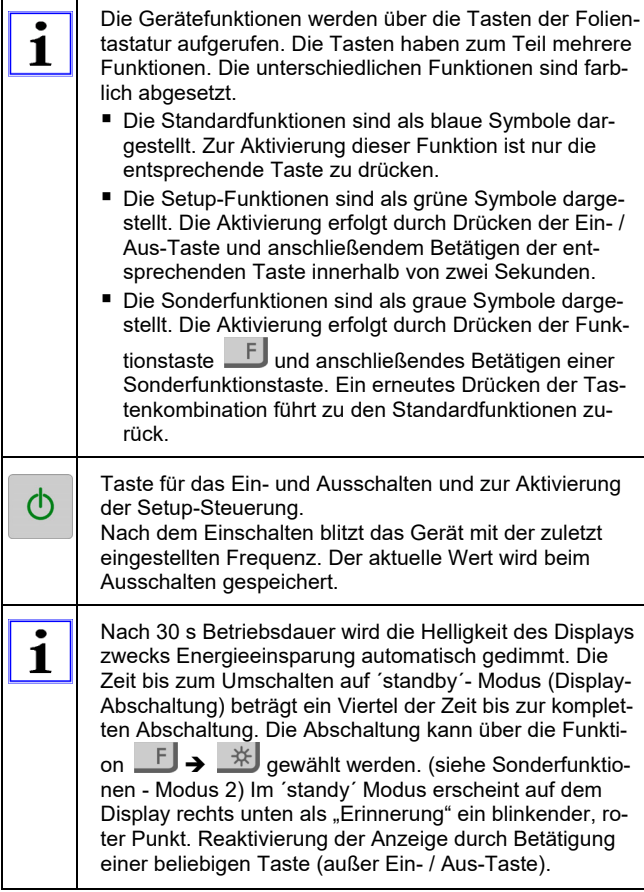

#### **2. Standardfunktionen**

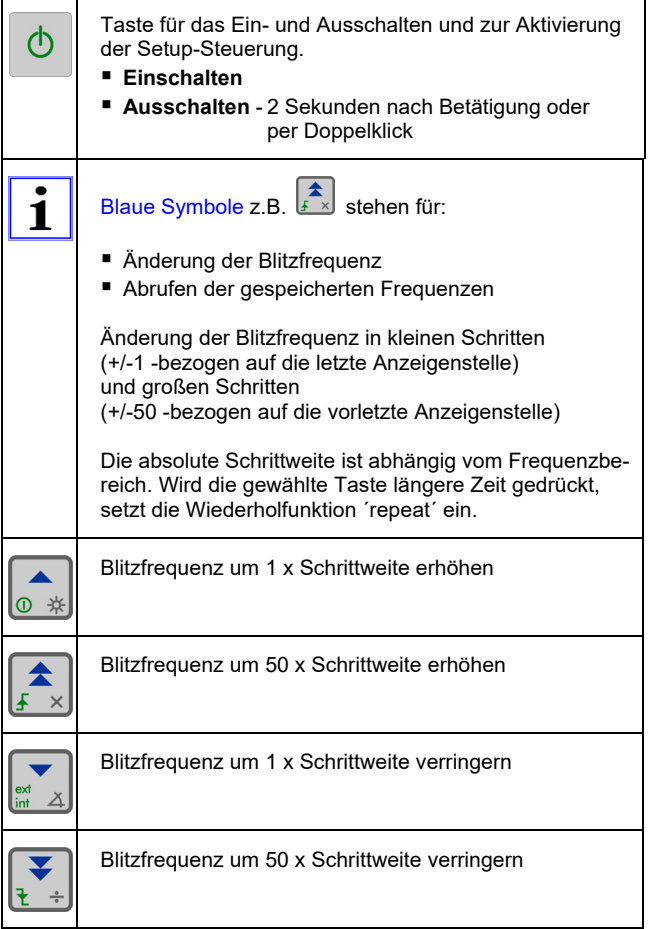

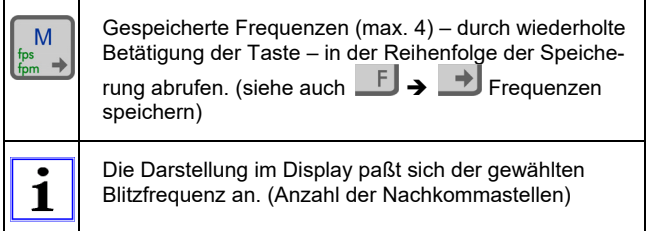

## **3. Setup-Steuerung**

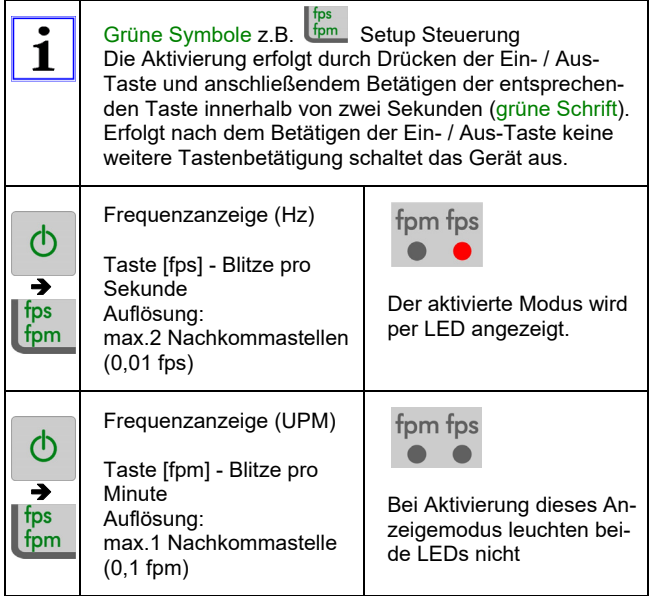

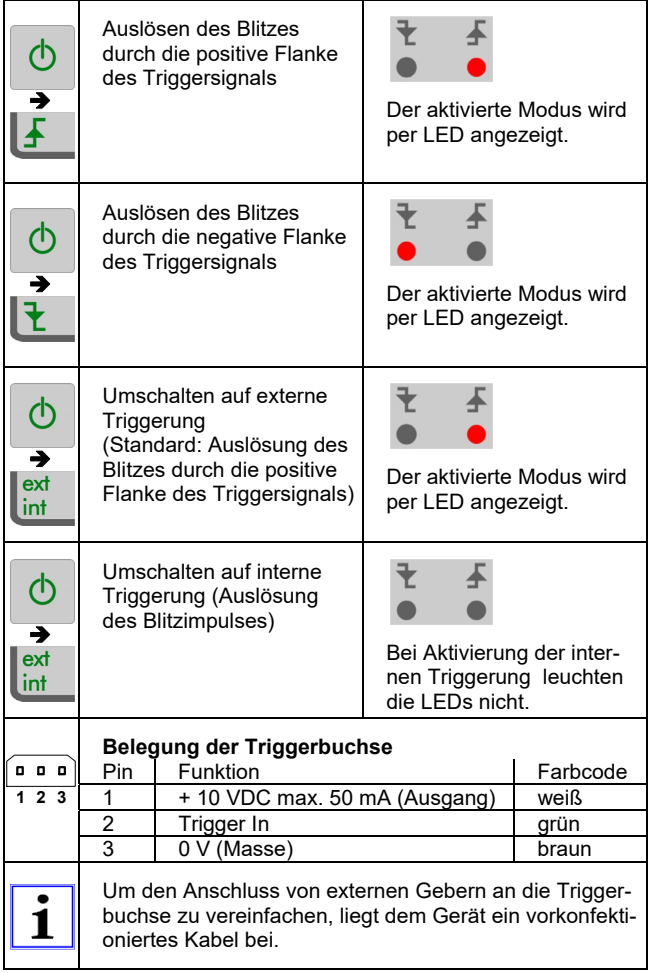

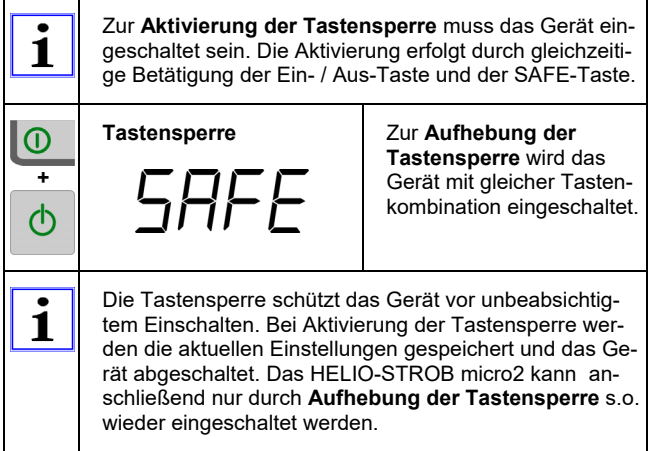

## **4. Sonderfunktionen**

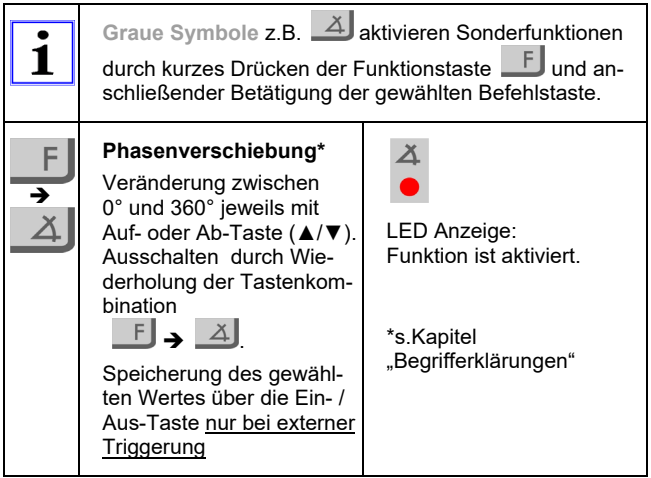

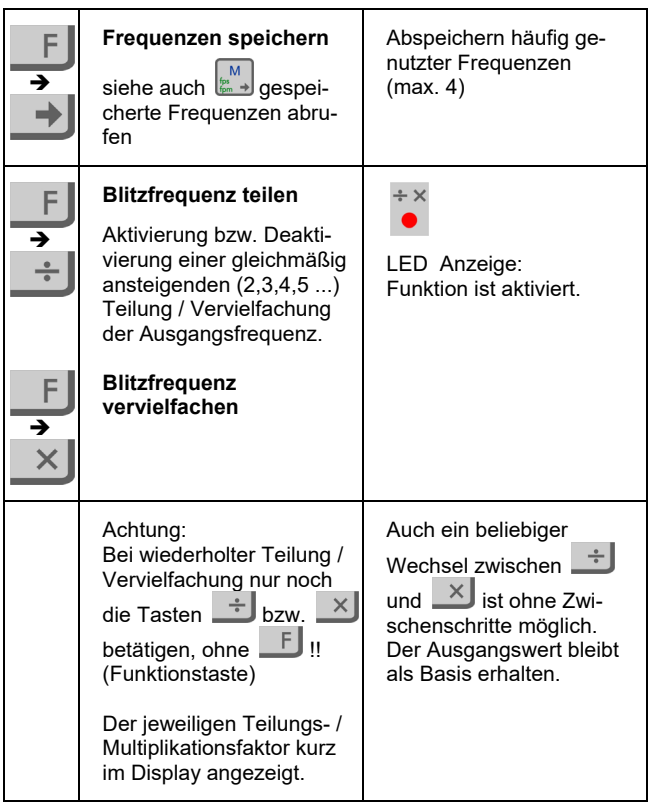

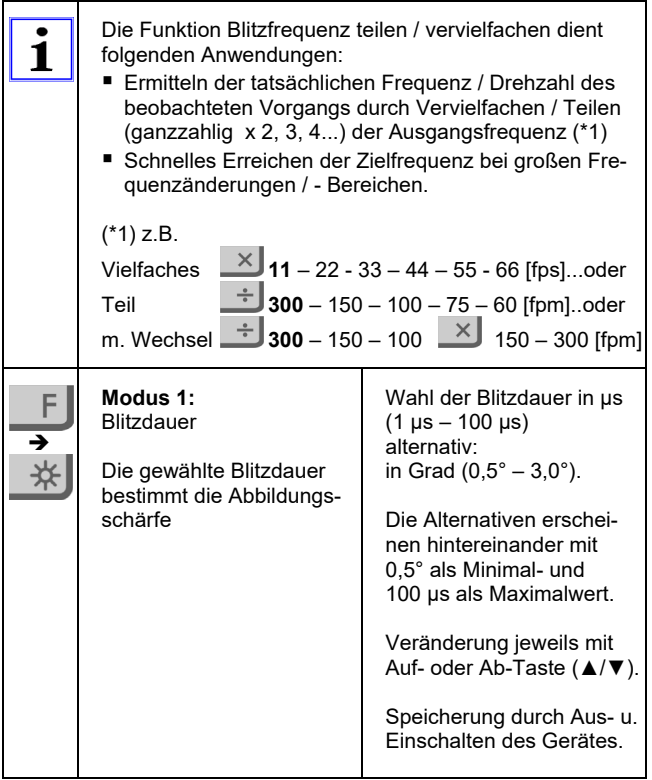

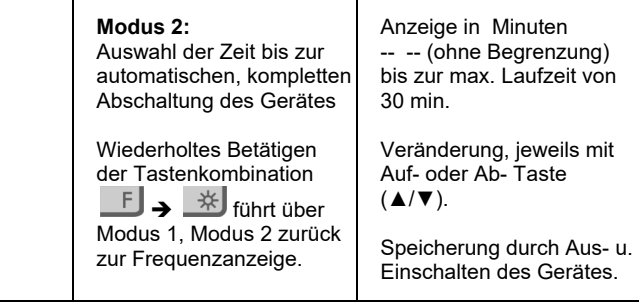

## **Instandhaltung**

#### **1. Lagerung**

Wird das HELIO-STROB micro2 länger als vier Wochen nicht benutzt, sind folgende Maßnahmen zu treffen:

- Batterien / Akkus aus dem Gerät nehmen.
- Gerät durch geeignete Lagerung in trockenen Räumen vor Beschädigungen schützen. Wir empfehlen die Lagerung in der zum Lieferumfang gehörenden Hartschalenbox.
- Bei der Verwendung anderer Verpackungen dürfen nur antistatische Materialien verwendet werden. Statisch aufgeladenes Verpackungsmaterial kann zu Fehlfunktionen des Gerätes führen.
- Zur Vermeidung der Kondenswasserbildung ist auf die richtige Lagertemperatur zu achten. Lagertemperatur: -20°C...+60°C (Wärmezeitkonstante >10K/h).

#### **2. Wartung**

Das HELIO-STROB micro2 ist für industrielle Anforderungen ausgelegtes und wartungsfrei.

Folgende Punkte sollten jedoch grundsätzlich beachtet werden:

- Das Gerät nicht werfen oder starken Stößen aussetzen
- Gerät in der mitgelieferten Hartschalenbox aufbewahren.
- Reinigen Sie das Gerät nur mit einem weichen, leicht feuchten Tuch. Verwenden Sie zum Reinigen nur milde Reinigungsmittel.

### **3. Inspektion / Kalibrierung**

Als Nachweis des hohen Qualitätsstandard ist für das HELIO-STROB micro2 ein PTB\*-rückführbares Werkszertifikat erhältlich. Das Ergebnis der durchgeführten Inspektion wird in einem Prüfprotokoll dokumentiert und in einer Produktdatenbank gespeichert. (\*Physikalisch-Technische Bundesanstalt)

### **4. Versand / Transport**

Für das Verschicken der Geräte empfehlen wir die zum Lieferumfang gehörende Hartschalenbox. Vor dem Verschicken sind grundsätzlich die Batterien / Akkus aus dem Gerät zu nehmen. Wird das Gerät nicht in der Hartschalenbox verschickt, dürfen nur antistatische Verpackungsmaterialien verwendet werden.

### **5. Reparaturen / Entsorgung**

Beschädigte oder in ihrer Funktion eingeschränkte Geräte dürfen nicht mehr eingesetzt werden. Um die Funktionsfähigkeit und Sicherheit des Gerätes zu gewährleisten, dürfen bei Reparaturen ausschließlich Original-Ersatzteile verwendet werden.

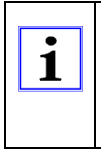

Batterien sind den gesetzlichen Bestimmungen gemäß zu entsorgen. Zur gesetzlich vorgeschriebenen, ordnungsgemäßen Entsorgung des Altgerätes kann das HELIO-STROB micro2 an den Hersteller gesandt werden.

Zur Inspektion / Reparatur oder Entsorgung senden Sie das HELIO-STROB micro2 bitte frei Werk an:

ELMED Dr. Ing. Mense GmbH Stroboskop-Service Weilenburgstr. 39 D-42579 Heiligenhaus

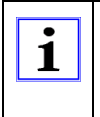

Die ordnungsgemäße Durchführung von Wartungen und Reparaturen ist nur durch den Hersteller oder durch ausgewiesene und autorisierte Servicestellen gewährleistet.

### **Zusatzinformationen**

#### **Begriffserklärungen**

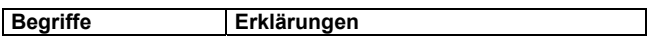

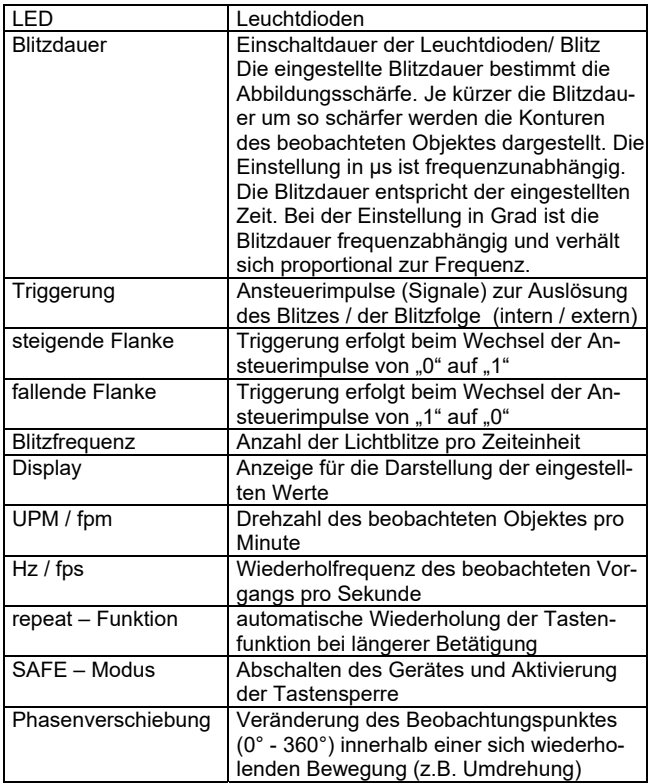

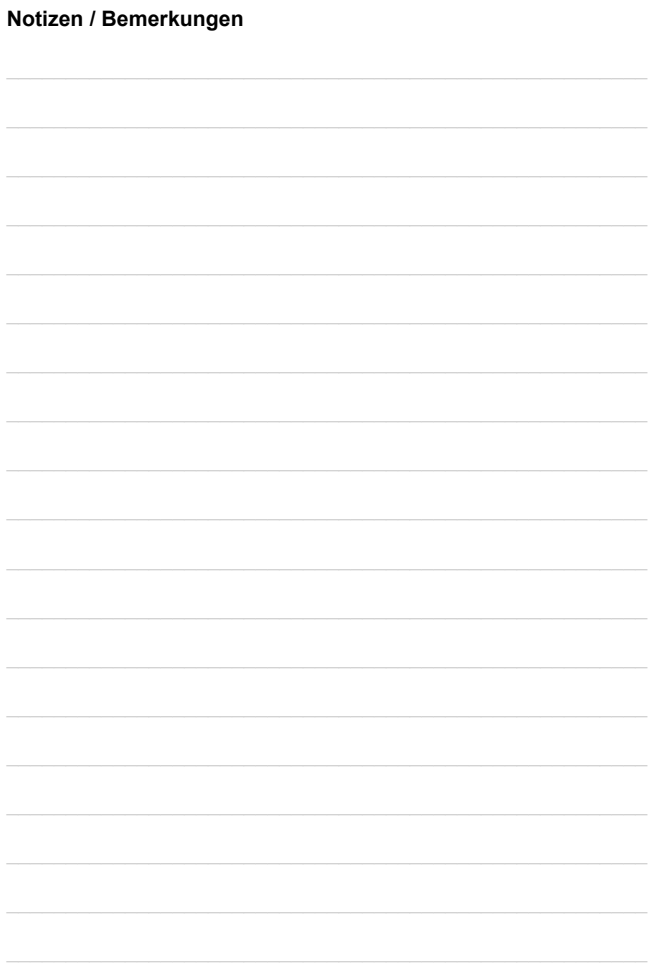